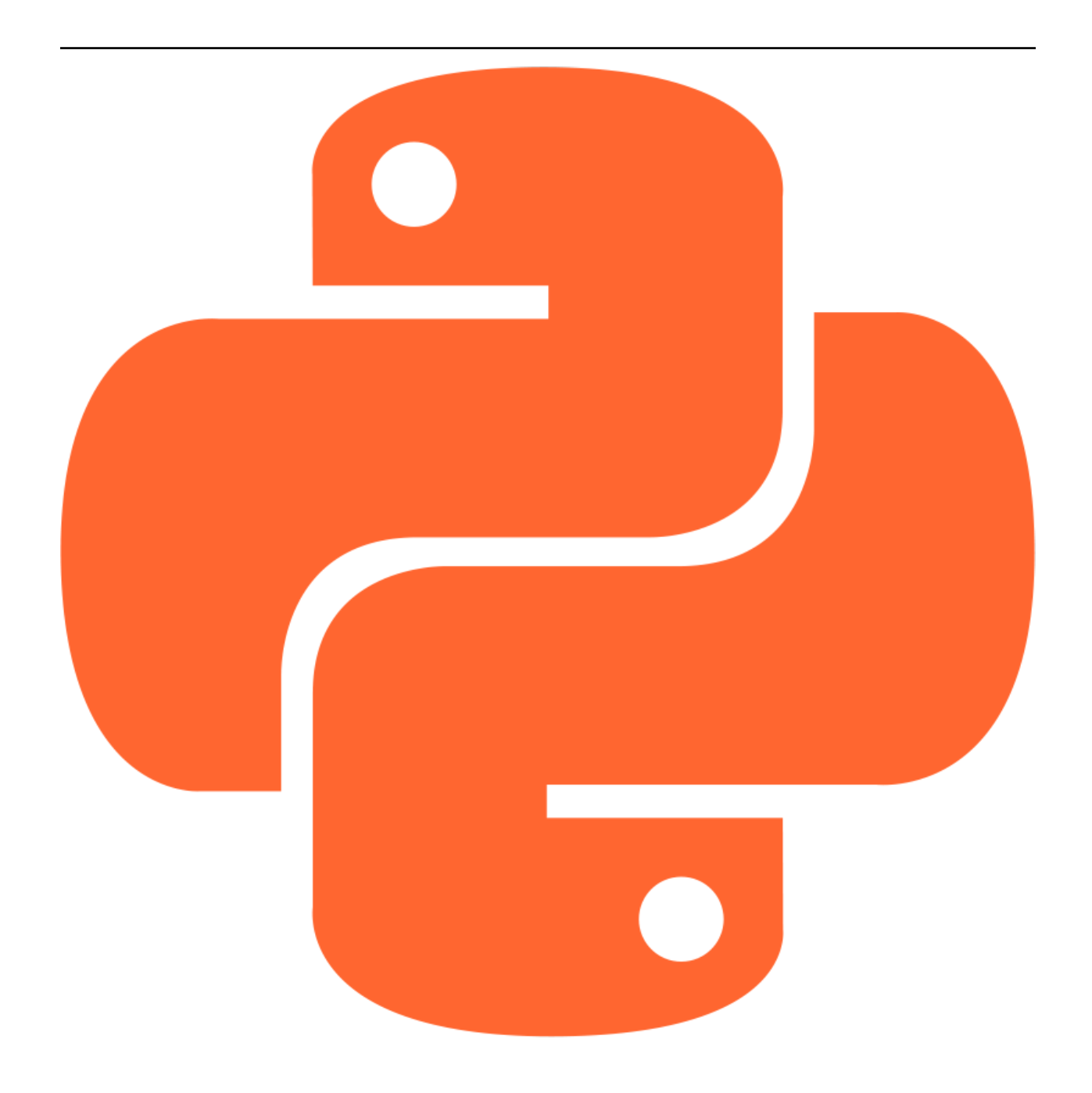

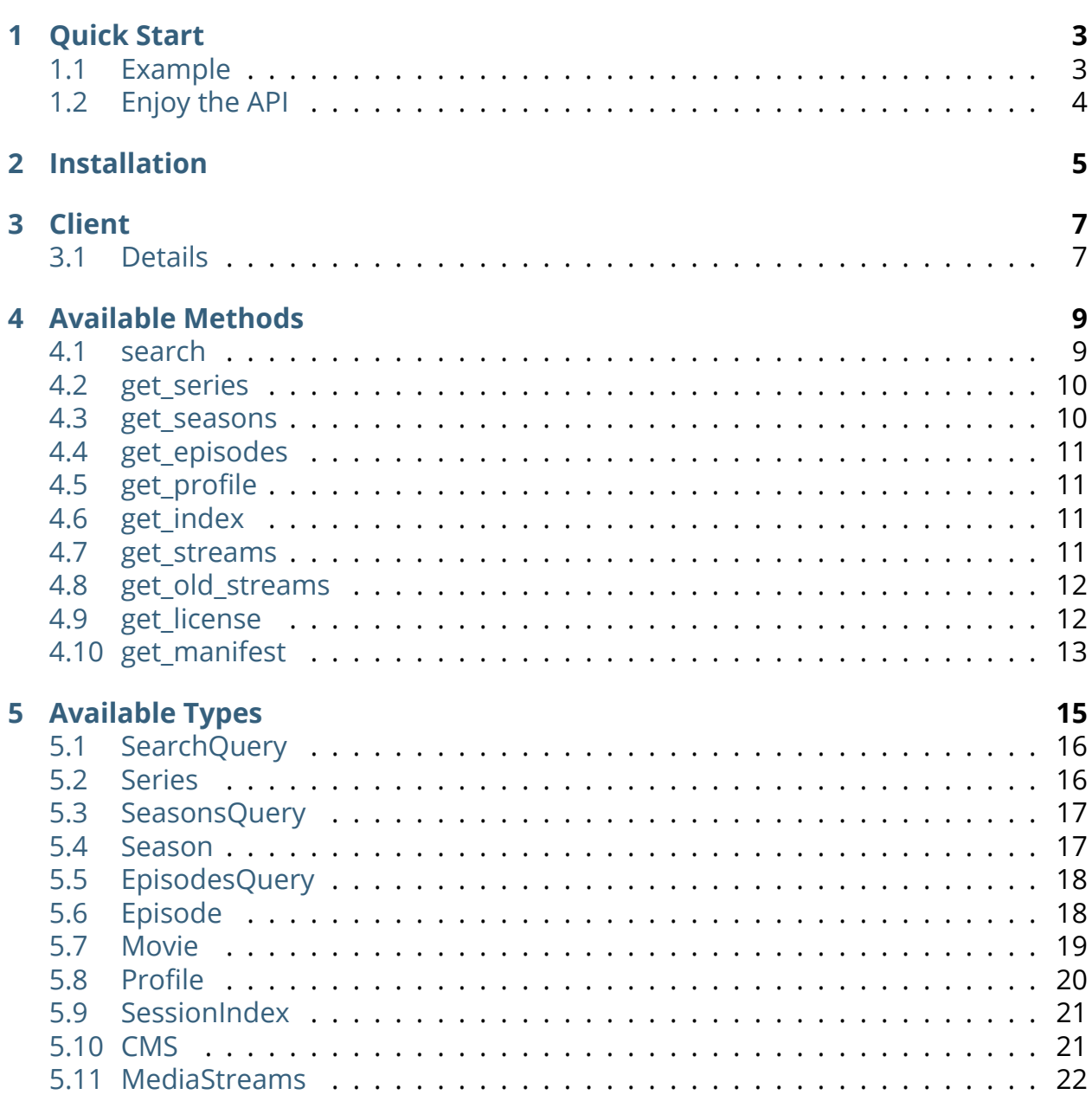

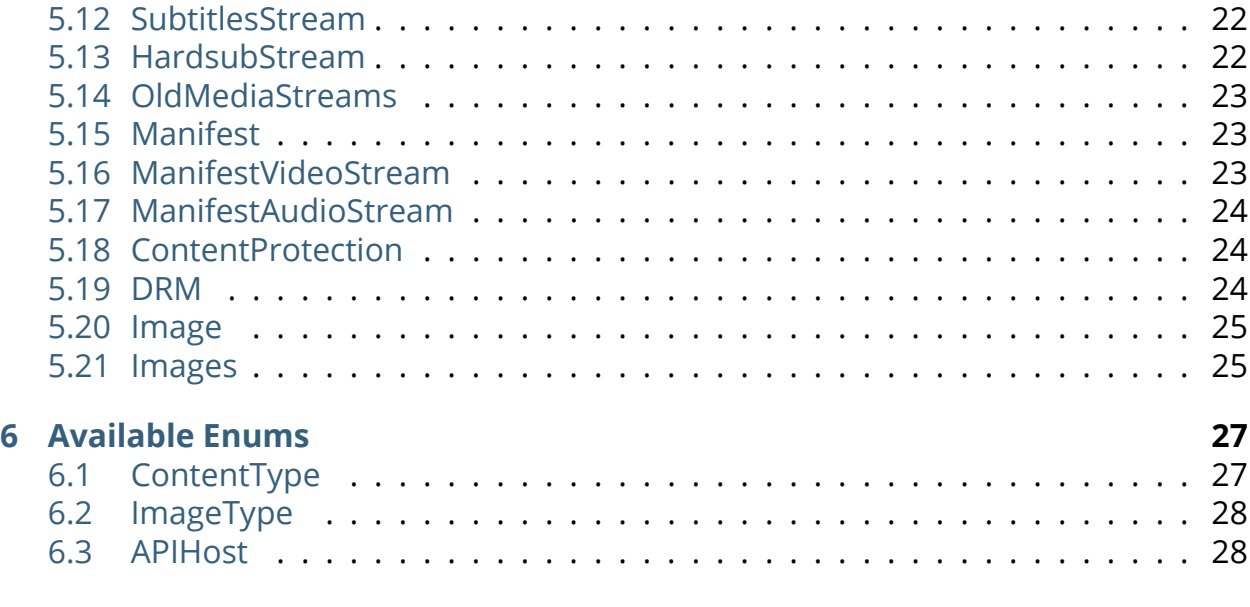

**[Index](#page-32-0) 29**

Contents are organized into sections composed of self-contained topics which can be all accessed from the sidebar, or by following them in order using the *Next* button at the end of each page. You can also switch to Dark or Light theme or leave on Auto (follows system preferences) by using the dedicated button in the top left corner.

<span id="page-6-1"></span><span id="page-6-0"></span>The next few steps serve as a quick start to see Crunpyroll in action.

Here's a quick example code. This script will login into the account, search for Attack on Titan series, and print the seasons of the show.

<span id="page-7-0"></span>That was just a quick overview. In the next few pages of the introduction, we'll take a much more in-depth look of what we have just done above.

<span id="page-8-0"></span>Crunpyroll library is conveniently installable through two methods.

- Using Git:
- Using PyPi (Recommended)

<span id="page-10-2"></span><span id="page-10-0"></span>You have entered the API Reference section where you can find detailed information about Crunchyroll's API. The main Client class, all available methods and types detailed descriptions can be found starting from this page. This page is about the Client class, which exposes high-level methods for an easy access to the API.

# <span id="page-10-1"></span>Initialize Crunchyroll Client

- **email** () Email or username of the account.
- **password** () Password of the account.
- **preferred\_audio\_language** (, *optional*) The audio language to use in Crunchyroll. Default to 'ja-JP'
- **locale** (, *optional*) The language to use in Crunchyroll. Default to 'en-US'
- **device\_id** (, *optional*) The device identifier to use, in string form, e.g. '01234567-89AB-CDEF-0123-456789ABCDEF' where the 32 hexadecimal digits represent the UUID. Default to a random UUID
- **device name** (, *optional*) The device name to use (Crunchyroll app uses [About phone  $\Box$  Device name] field).
- **device\_type** (, *optional*) The device type to use (Crunchyroll app uses Manufacturer + Model).

• **proxies** ( | , *optional*) – Proxies for HTTP requests. Default to None

<span id="page-12-2"></span><span id="page-12-0"></span>This page is about Crunpyroll methods. All the methods listed here are bound to a instance.

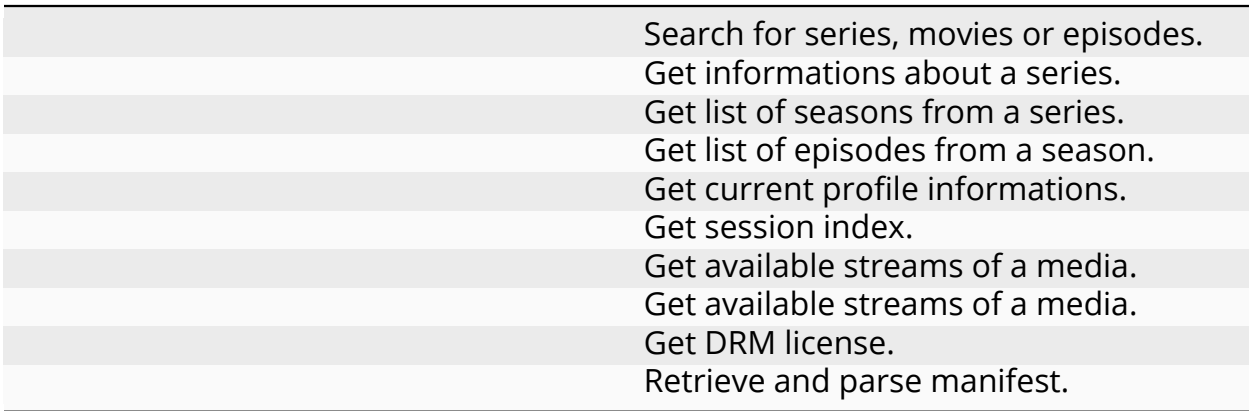

<span id="page-12-1"></span>Search for series, movies or episodes.

- **query** () Query string to search.
- **max\_results** (, *optional*) Max results for every content type. Default to 6
- **locale** (, *optional*) Localize request for different results. Default to the one used in Client.
- **filters** (List of , *optional*) Content to filters. Default to every value in .

#### <span id="page-13-2"></span><span id="page-13-0"></span>**Returns**

– On success, query of results is returned.

Get informations about a series.

#### **Parameters**

- **series\_id** () Unique identifier of the series.
- **locale** (, *optional*) Localize request for different results. Default to the one used in Client.

#### <span id="page-13-1"></span>**Returns**

– On success, series object is returned.

Get list of seasons from a series.

#### **Parameters**

- **series\_id** () Unique identifier of the series.
- **locale** (, *optional*) Localize request for different results. Default to the one used in Client.
- **preferred\_audio\_language** (, *optional*) Audio language request for different results. Default to the one used in Client.

#### **Returns**

– On success, query of seasons is returned.

<span id="page-14-4"></span><span id="page-14-0"></span>Get list of episodes from a season.

### **Parameters**

- **season\_id** () Unique identifier of the season.
- **locale** (, *optional*) Localize request for different results. Default to the one used in Client.

### <span id="page-14-1"></span>**Returns**

– On success, query of episodes is returned.

Get current profile informations.

#### <span id="page-14-2"></span>**Returns**

– On success, profile object is returned.

Get session index. It's unlikely that you would use this method.

### <span id="page-14-3"></span>**Returns**

– On success, informations about session index are returned.

Get available streams of a media.

## **Parameters**

• **media\_id** () – Unique identifier of the media.

• **locale** (, *optional*) – Localize request for different results. Default to the one used in Client.

#### <span id="page-15-2"></span><span id="page-15-0"></span>**Returns**

– On success, streams are returned.

Get available streams of a media.

**Warning:** It is important to note that this method relies on a deprecated endpoint, and there is a possibility that it may cease to function unexpectedly. We strongly recommend updating your code to incorporate the method for a more reliable and sustainable solution.

### **Parameters**

- **media\_id** () Unique identifier of the media.
- **locale** (, *optional*) Localize request for different results. Default to the one used in Client.

### <span id="page-15-1"></span>**Returns**

– On success, streams are returned.

Get DRM license. Useful to obtain decryption keys.

**Todo:** Add support for PlayReady DRM

- **media\_id** () Unique identifier of a media.
- **challenge** () Challenge provided by CDM.
- **token** () Token of the stream.

### <span id="page-16-1"></span><span id="page-16-0"></span>**Returns**

– On success, license is returned.

Retrieve and parse manifest.

# **Parameters**

**url** () – URL of the manifest.

### **Returns**

– On success, parsed manifest is returned.

<span id="page-18-0"></span>This page is about Crunpyroll Types. All types listed here are available through the package. Unless required as argument to a client method, most of the types don't need to be manually instantiated because they are only returned by other methods. You also don't need to import them, unless you want to type-hint your variables.

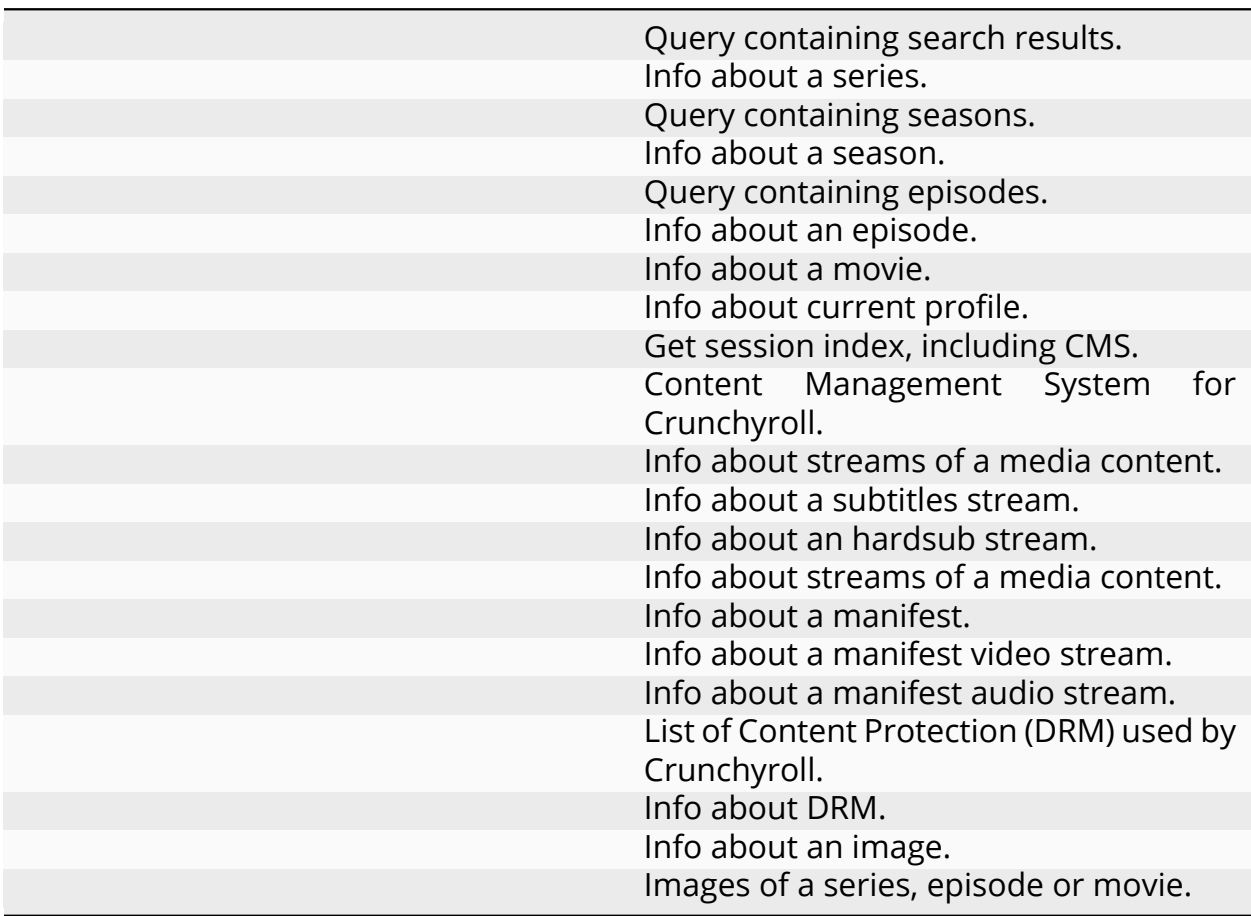

<span id="page-19-2"></span><span id="page-19-0"></span>Query containing search results.

### **Parameters**

- **total** () Total results returned.
- **items** (List of  $[ | | ]$ ) List containing each result.

<span id="page-19-1"></span>Info about a series.

- **id** () Unique identifier of the series.
- **title** () Title of the series.
- **slug** () Slug of the series.
- **description** () Number of the series.
- **season\_count** () Season count of the series.
- **episode\_count** () Episode count of the series.
- **launch\_year** () Leanch year of the series.
- **subtitle\_locales** (List of ) List containing language codes of available subtitles.
- **audio\_locales** () Language code of the audio.
- **maturity\_ratings** (List of )
- **is\_simulcast** () True, if this season is simulcast (currently airing).
- **is\_subbed** () True, if this season got subtitles.
- **is\_dubbed** () True, if this season got dubs.
- **is\_mature** () True, if this season is NSFW.

<span id="page-20-2"></span><span id="page-20-0"></span>Query containing seasons.

## **Parameters**

- **total** () Total seasons returned.
- **items** ( of ) List containing each season.

<span id="page-20-1"></span>Info about a season.

- **id** () Unique identifier of the season.
- **title** () Title of the season.
- **slug** () Slug of the season.
- **season\_number** () Number of the season.
- **episode\_count** () Episode count of the season.
- **description** () Description of the season.
- **series\_id** () Unique identifier of the series of this season.
- **series\_slug** () Slug of the series of this season.
- **subtitle\_locales** (List of ) List containing language codes of available subtitles.
- **audio\_locales** () Language code of the audio.
- **maturity\_ratings** (List of )
- **is\_simulcast** () True, if this season is simulcast (currently airing).
- **is\_subbed** () True, if this season got subtitles.
- **is\_dubbed** () True, if this season got dubs.
- **is\_mature** () True, if this season is NSFW.

<span id="page-21-2"></span><span id="page-21-0"></span>Query containing episodes.

## **Parameters**

- **total** () Total episodes returned.
- **items** ( of ) List containing each episode.

<span id="page-21-1"></span>Info about an episode.

- **id** () Unique identifier of the episode.
- **title** () Title of the episode.
- **slug** () Slug of the episode.
- **episode\_number** () Number of the episode.
- **duration** () Duration of the episode.
- **free\_available\_date** () Date the episode will be released to free users.
- **premium\_available\_date** () Date the episode will be released to premium users.
- **air\_date** () Date the episode aired.
- **upload\_date** () Date the episode got uploaded on Crunchyroll.
- **description** () Description of the episode.
- **next\_episode\_title** () Title of the next episode.
- **next\_episode\_id** () Unique identifier of the next episode.
- **season\_id** () Unique identifier of the season of this episode.
- **season\_title** () Title of the season of this episode.
- **season\_number** () Number of the season of this episode.
- <span id="page-22-1"></span>• **season\_slug** () – Slug of the season of this episode.
- **series\_id** () Unique identifier of the series of this episode.
- **series\_slug** () Slug of the series of this episode.
- **subtitle\_locales** (List of ) List containing language codes of available subtitles.
- **audio\_locales** () Language code of the audio.
- **maturity\_ratings** (List of )
- **images** () Images of the episode.
- **has\_closed\_captions** () True, if this episode got closed captions.
- **is\_available\_offline** () True, if this episode is available offline.
- **is\_hd** () True, if this episode is High Definition.
- **is\_premium** () True, if this episode is available to premium users only.
- **is\_simulcast** () True, if this episode is simulcast (currently airing).
- **is\_subbed** () True, if this episode got subtitles.
- **is\_dubbed** () True, if this episode got dubs.
- **is\_mature** () True, if this episode is NSFW.

<span id="page-22-0"></span>Info about a movie.

- **id** () Unique identifier of the movie.
- **title** () Title of the movie.
- **slug** () Slug of the movie.
- **duration** () Duration of the movie.
- **free\_available\_date** () Date the movie will be released to free users.
- <span id="page-23-1"></span>• **premium\_available\_date** () – Date the movie will be released to premium users.
- **release year** () Year the movie was released.
- **description** () Description of the movie.
- **first\_movie\_id** ()
- **subtitle\_locales** (List of ) List containing language codes of available subtitles.
- **audio\_locales** () Language code of the audio.
- **maturity\_ratings** (List of )
- **images** () Images of the movie.
- **has\_closed\_captions** () True, if this movie got closed captions.
- **is\_available\_offline** () True, if this movie is available offline.
- **is\_hd** () True, if this movie is High Definition.
- **is\_new** () True, if this movie is newly released.
- **is\_premium** () True, if this movie is available to premium users only.
- **is\_simulcast** () True, if this movie is simulcast (currently airing).
- **is\_subbed** () True, if this movie got subtitles.
- **is\_dubbed** () True, if this movie got dubs.
- **is\_mature** () True, if this movie is NSFW.

<span id="page-23-0"></span>Info about current profile.

- **avatar** () Avatar of the account.
- **email\_verified** () True, if email is verified.
- **email** () Email of the account.
- **maturity\_rating** () Maturity rating of the account.
- <span id="page-24-2"></span>• **preferred\_language** () – Preferred language for communication.
- **preferred\_subtitle\_language** () Preferred subtitles language for content.
- **profile\_name** () Name of the profile.
- **username** () Username of the account.

<span id="page-24-0"></span>Get session index, including CMS.

# **Parameters**

- **cms** ()
- **cms\_beta** ()
- **cms\_web** ()

<span id="page-24-1"></span>Content Management System for Crunchyroll.

- **bucket** ()
- **policy** ()
- **signature** ()
- **key\_pair\_id** ()
- **expires** ()

<span id="page-25-3"></span><span id="page-25-0"></span>Info about streams of a media content.

## **Parameters**

- **media\_id** () Unique identifier of the media.
- **audio\_locale** () Audio language code of the media..
- **url** () Manifest URL to raw media (No subtitles)
- **token** () Token of the media. Used in license requests.
- **subtitles** (List of ) List of available subtitles stream.
- **hardsubs** (List of ) List of available hardsubs stream.

<span id="page-25-1"></span>Info about a subtitles stream.

## **Parameters**

- **format** () File format for subtitles (ass, srt, …).
- **language** () Language code of the subtitles.
- **url** () Direct URL to subtitles.

<span id="page-25-2"></span>Info about an hardsub stream.

- **quality** () Quality of the video stream.
- **language** () Language of the subtitles.
- **url** () URL to DASH/HLS manifest.

<span id="page-26-3"></span><span id="page-26-0"></span>Info about streams of a media content.

### **Parameters**

- **media\_id** () Unique identifier of the media.
- **audio\_locale** () Audio language code of the media..
- **dash\_url** () DASH Manifest URL to raw media (No subtitles)
- **hls\_url** () HLS Manifest URL to raw media (No subtitles)
- **subtitles** (List of ) List of available subtitles stream.
- **hardsub\_dash** (List of ) List of available DASH hardsubs stream.
- **hardsub\_hls** (List of ) List of available HLS hardsubs stream.

<span id="page-26-1"></span>Info about a manifest.

## **Parameters**

- **video\_streams** (List of ) List of every video stream available.
- **audio\_streams** (List of ) List of every audio stream available.
- **content\_protection** () Info about Content Protection (DRM).
- **plain** () Plain version of the manifest (XML). Useful for external downloader tools.

<span id="page-26-2"></span>Info about a manifest video stream.

## **Parameters**

• **codecs** () – Codecs of the video stream.

- <span id="page-27-3"></span>• **width** () – Width of the video stream.
- **height** () Height of the video stream.
- **bitrate** () Bitrate of the video stream.
- **segments** (List of ) Each segment URL of the video stream.

<span id="page-27-0"></span>Info about a manifest audio stream.

# **Parameters**

- **codecs** () Codecs of the audio stream.
- **bitrate** () Bitrate of the audio stream.
- **segments** (List of ) Each segment URL of the audio stream.

<span id="page-27-1"></span>List of Content Protection (DRM) used by Crunchyroll.

# **Parameters**

- **widevine** () Info about Widevine DRM.
- **playready** () Info about PlayReady DRM.

<span id="page-27-2"></span>Info about DRM.

- **key\_id** ()
- **pssh** ()

<span id="page-28-2"></span><span id="page-28-0"></span>Info about an image.

## **Parameters**

- **width** () Width of the image.
- **height** () Height of the image.
- **url** () Direct URL to the image source.
- **type** () Type of image (tall, wide, promo…)

<span id="page-28-1"></span>Images of a series, episode or movie.

- **poster\_tall** (List of ) Images of the content (vertical).
- **poster\_wide** (List of ) Images of the content (horizontal).
- **promo\_image** (List of ) Promotional images of the content.
- **thumbnail** (List of ) Thumbnails of the content. Mostly used for episodes.

<span id="page-30-2"></span><span id="page-30-0"></span>This page is about Crunpyroll enumerations. Enumerations are types that hold a group of related values to be used whenever a constant value is required. They will help you deal with those values in a type-safe way and also enable code completion so that you can be sure to apply only a valid value among the expected ones.

> Content type enumeration. Images type enumeration. API hosts enumeration.

<span id="page-30-1"></span>Content type enumeration.

Content is music.

Content is a series.

Content is a season.

Content is an episode.

Content is a movie.

<span id="page-31-2"></span><span id="page-31-0"></span>Images type enumeration.

Image is vertical.

Image is horizontal.

Promotional image.

<span id="page-31-1"></span>Thumbnail used for episodes.

API hosts enumeration.

Universal WWW host. Mostly used on web applications.

Beta-API host. Mostly used on mobile applications.

SVC host used for video players.

SVC host used for license.

<span id="page-32-0"></span>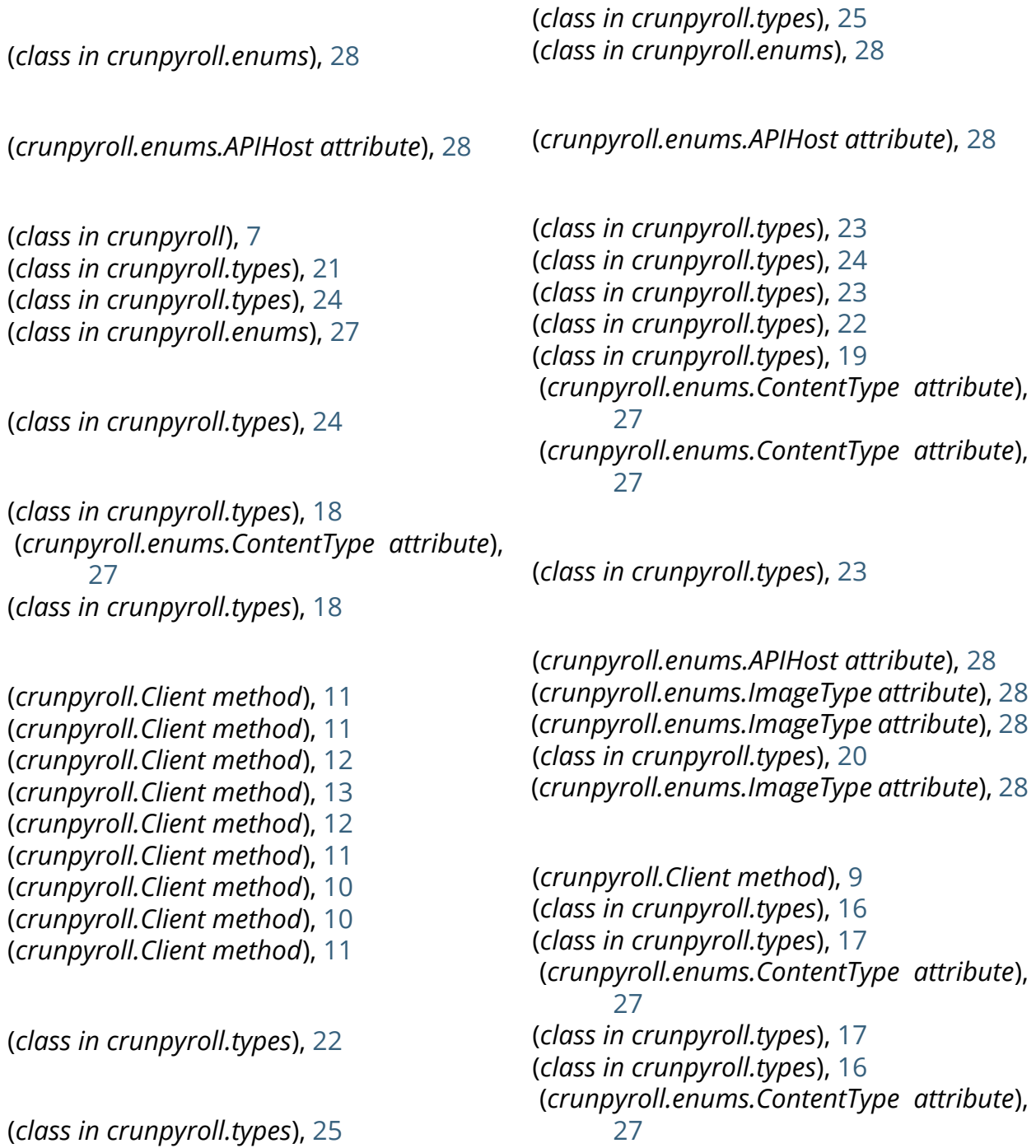

(*class in crunpyroll.types*), [21](#page-24-2) (*class in crunpyroll.types*), [22](#page-25-3)

(*crunpyroll.enums.ImageType attribute*), [28](#page-31-2)

(*crunpyroll.enums.APIHost attribute*), [28](#page-31-2)